## 2010

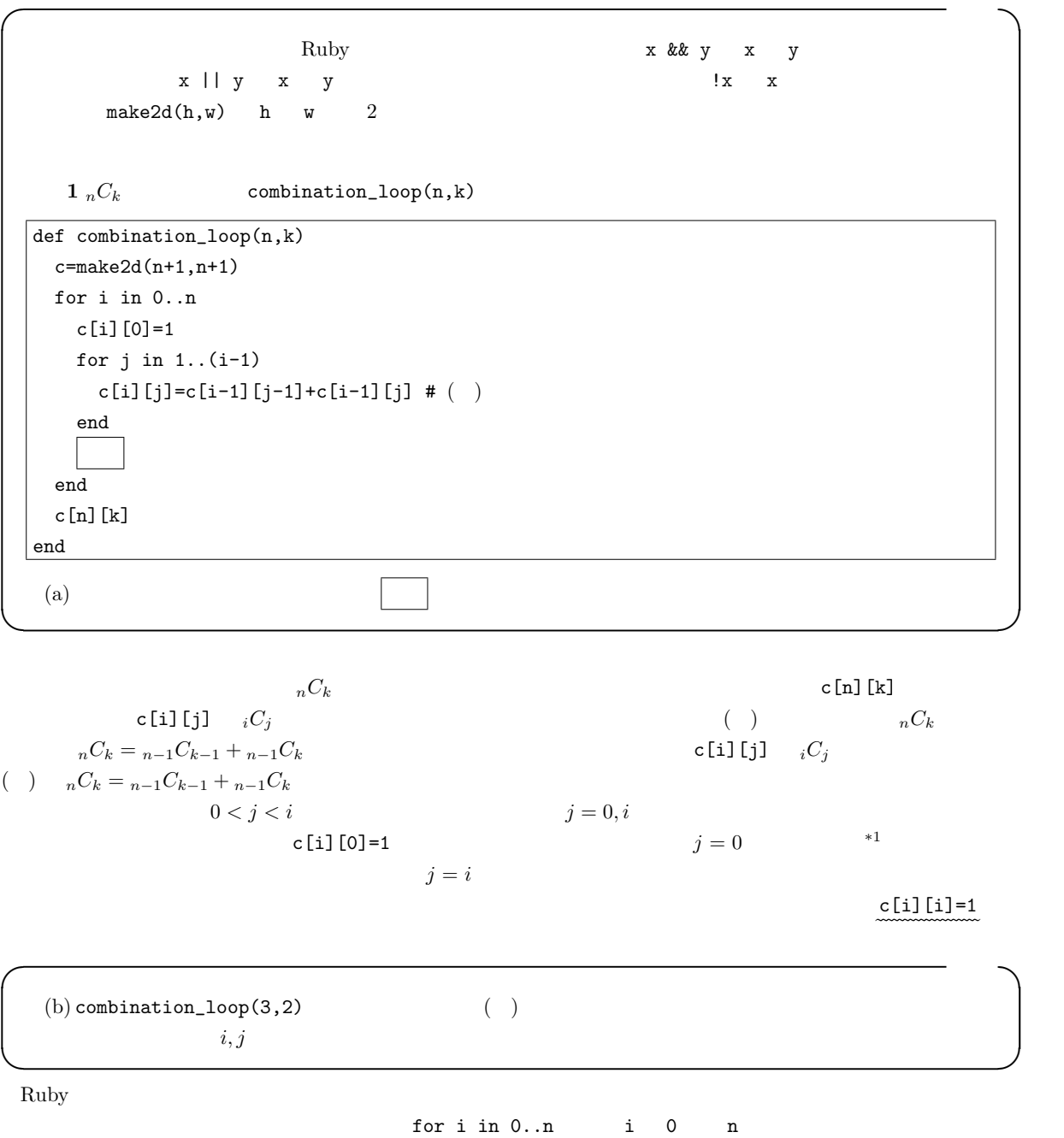

 $\bf{end}$ 

 $*1$   $1$ 

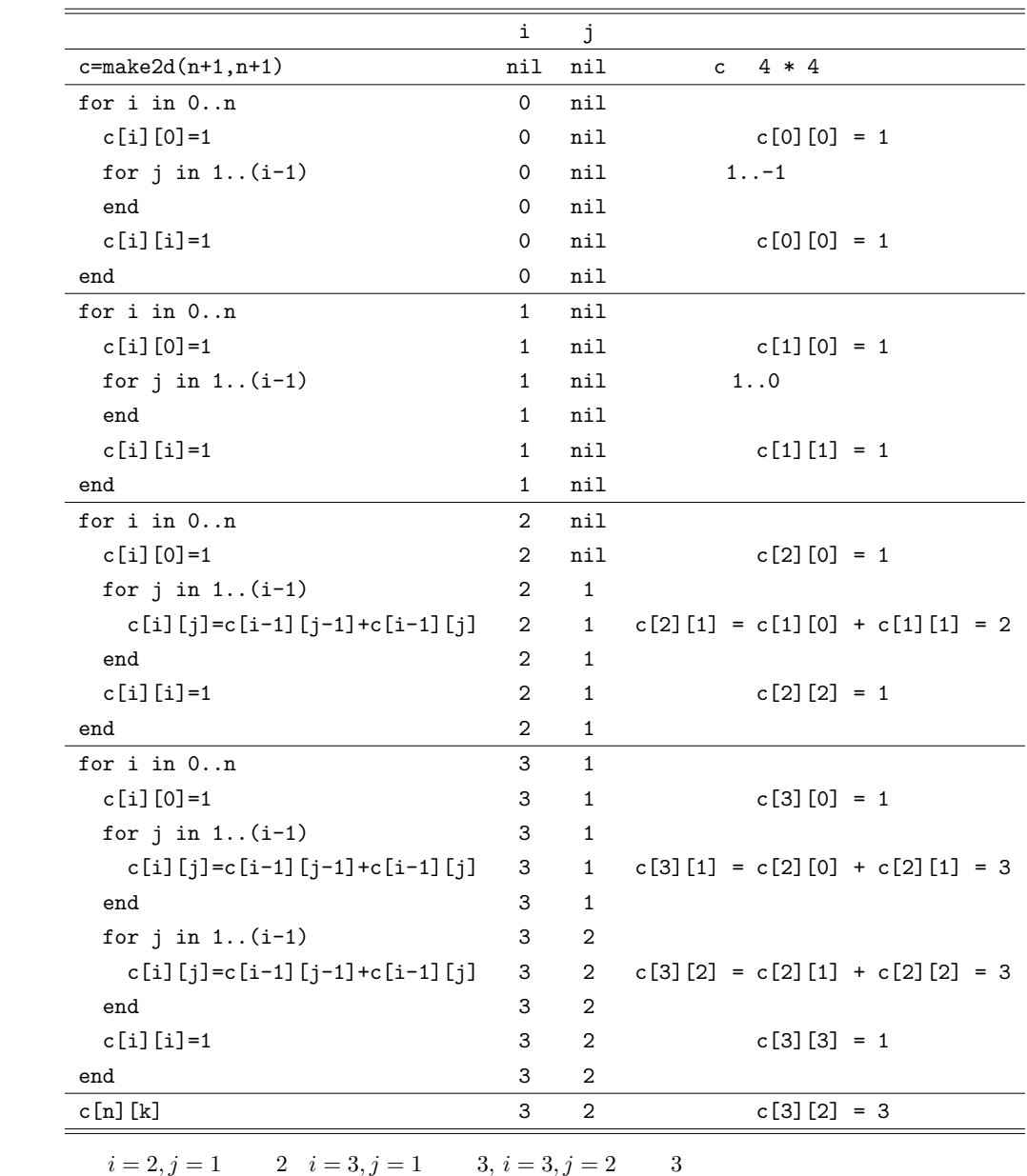

 $(c) n$ 

今回のプログラムで計算を行っているのは、( ) の行ぐらいですので、ここが何回実行されるかを *n* の式で表した

 $\blacksquare$ 

for *i* 0 *n* 
$$
n+1
$$
 for *i*  
\n $i \ge 2$   $i-1$   $n \ge 2$   $1+2+3+4+\cdots+(n-1) = \frac{1}{2}n(n-1)$ 

**✓** 問題 **✏**

**✒ ✑**

**✓** 問題 **✏**

```
nC_k combination(n,k)
def combination(n,k)
  if k > n\Omegaelse
    if k == 01
    else
      combination(n-1,k-1)+combination(n-1,k)
    end
  end
end
 (d) combination(3,2) combination(n,k)
        a+b a b
```
 $0 \neq k \leq n$ 

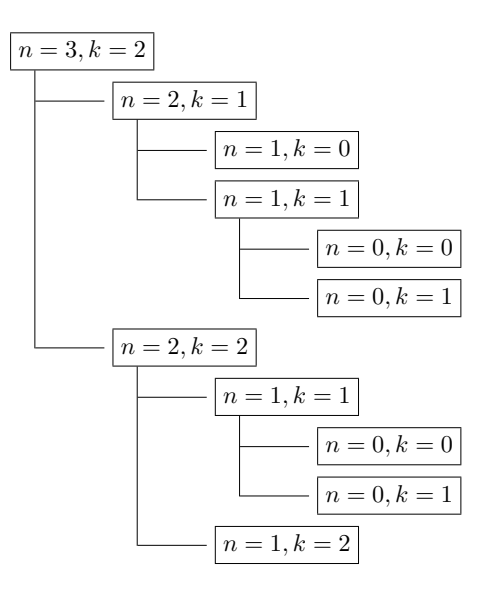

**✒ ✑**

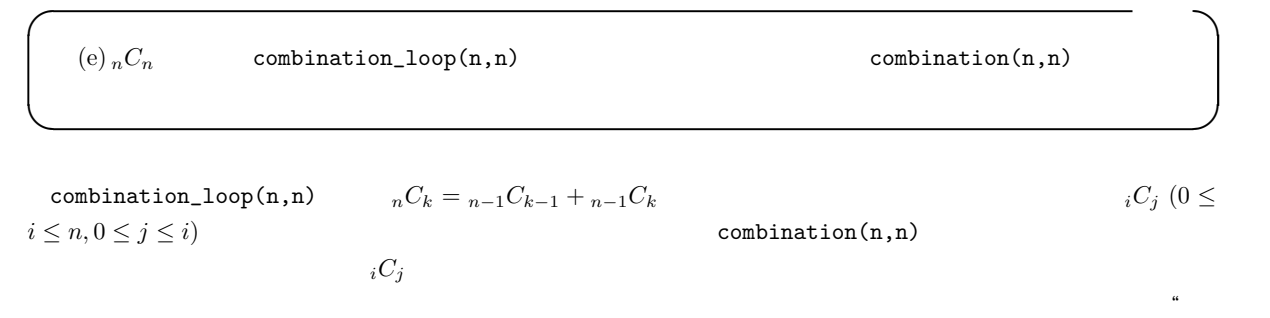

 $\mathcal{R}$ 

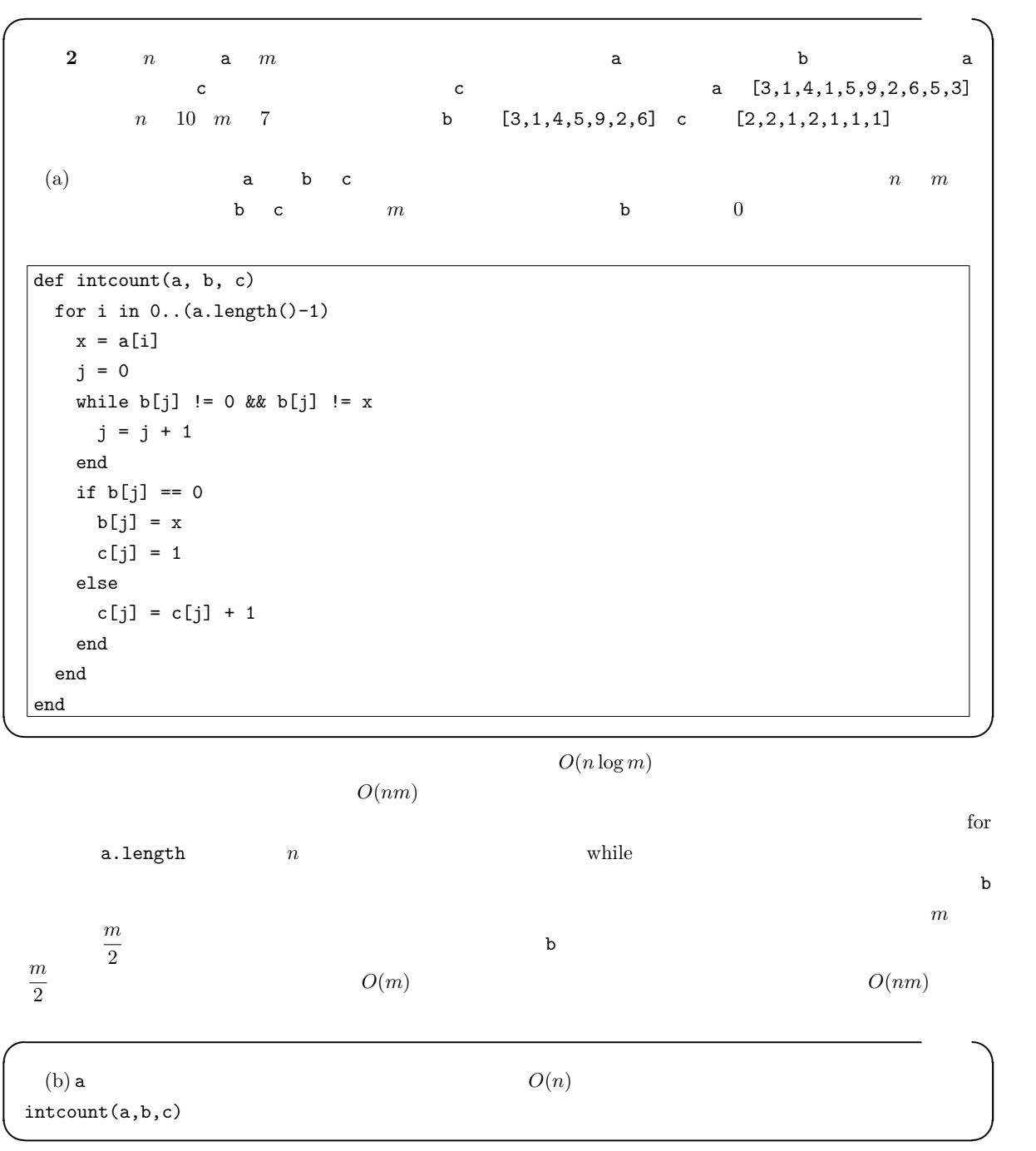

 $O(n)$ 

 $\mathbf b$  c  $\mathbf c$  $O(n)$ 

 $b$ [index] = last

 $c$ [index] = count

```
\dots\dots\begin{array}{c|cc}\n1 & \text{def} \text{intcount}(a, b, c) \\
2 & \text{last} = \text{nil} \\
3 & \text{count} = 0\n\end{array}2 last = nil
  3 \vert count = 0
  4 \mid index = 0
  5 \mid for i in 0 \ldots (a.length() - 1)6 x = a[i]7 if last != x
  8 if last != \text{nil}9 \mid b[index] = last10 c[index] = count
\begin{array}{c|c}\n 11 \\
 12 \\
 \end{array} index \begin{array}{c}\n 11 \\
 \text{end}\n \end{array}\begin{array}{c|c} 12 & \text{end} \\ 13 & \text{last} \end{array}\begin{array}{c|c}\n 13 \\
 14\n \end{array} last = x<br>
count = 1
\begin{array}{c|c}\n 14 & \text{count} = 1 \\
 15 & \text{else}\n \end{array}\begin{array}{c|c} 15 & \text{else} \end{array}\begin{array}{c|cc}\n 16 & \text{count} & \text{+=} & 1 \\
 17 & \text{end}\n\end{array}\begin{array}{c|c} 17 & \text{end} \\ 18 & \text{end}\begin{array}{c|c} 18 & \text{end} \\ 19 & \text{b} \text{sin} \end{array}19 b[index] = last
20 c[index] = count
21 end
```
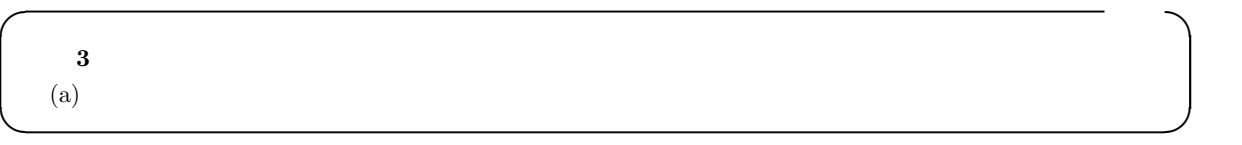

Wikipedia

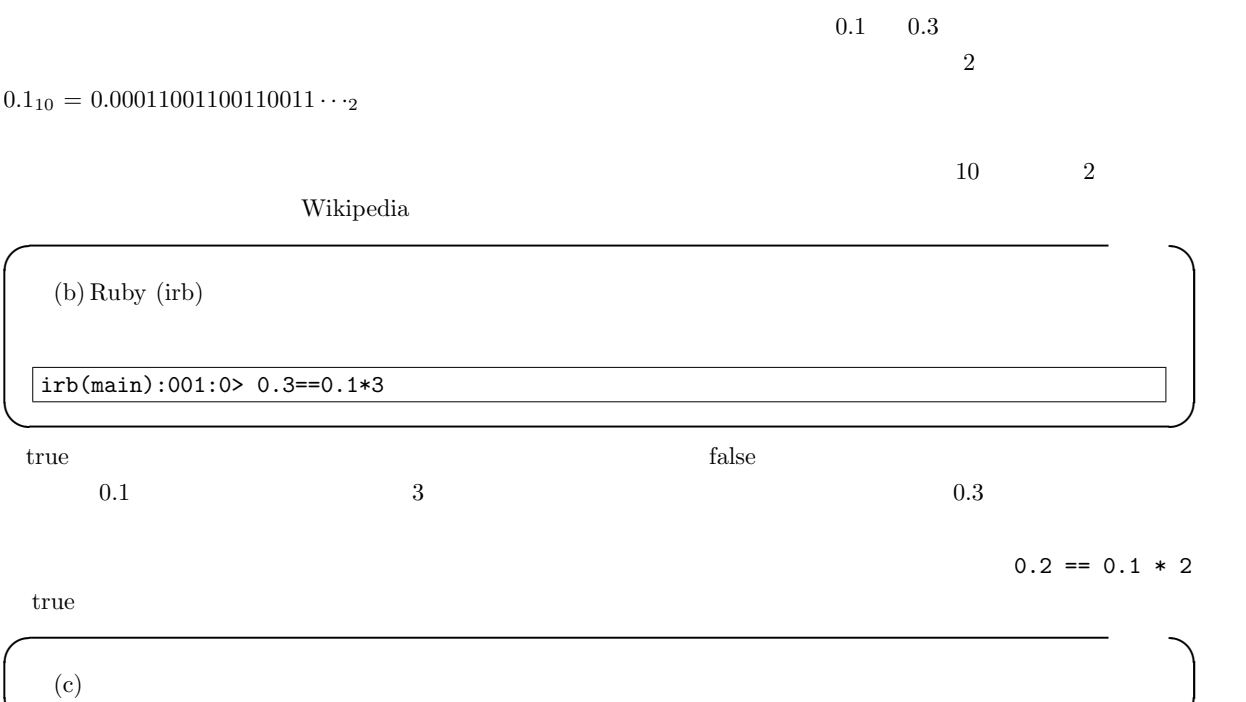

**✒ ✑**

Wikipedia

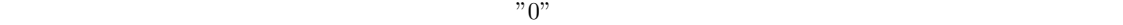

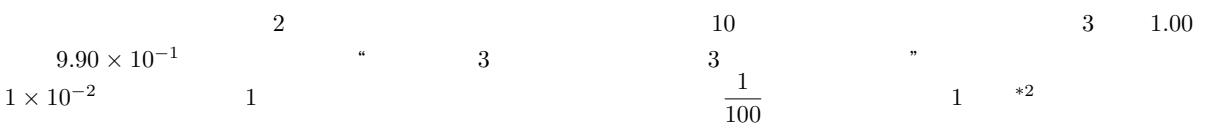

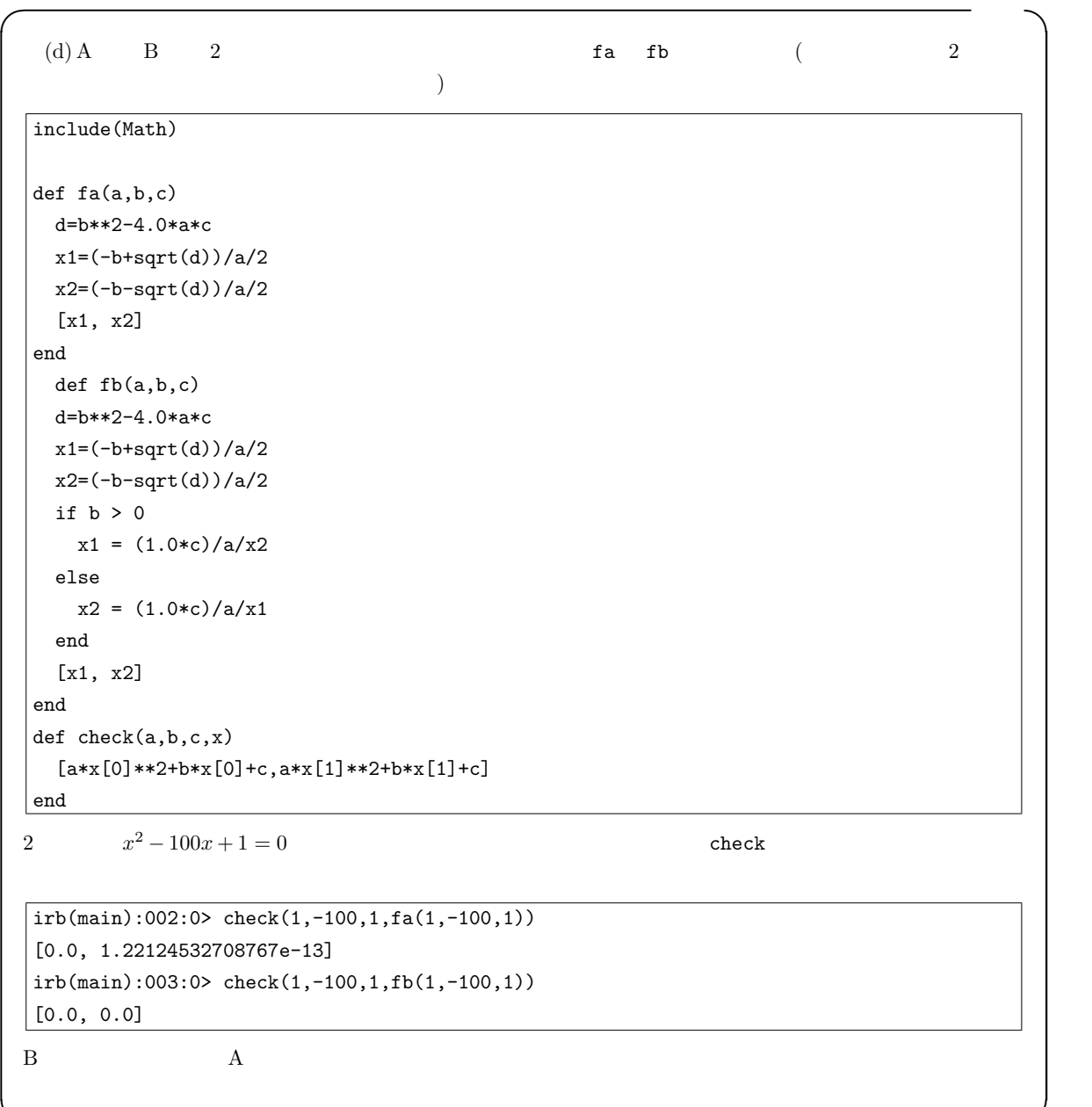

**✒ ✑**

 $*2$ 

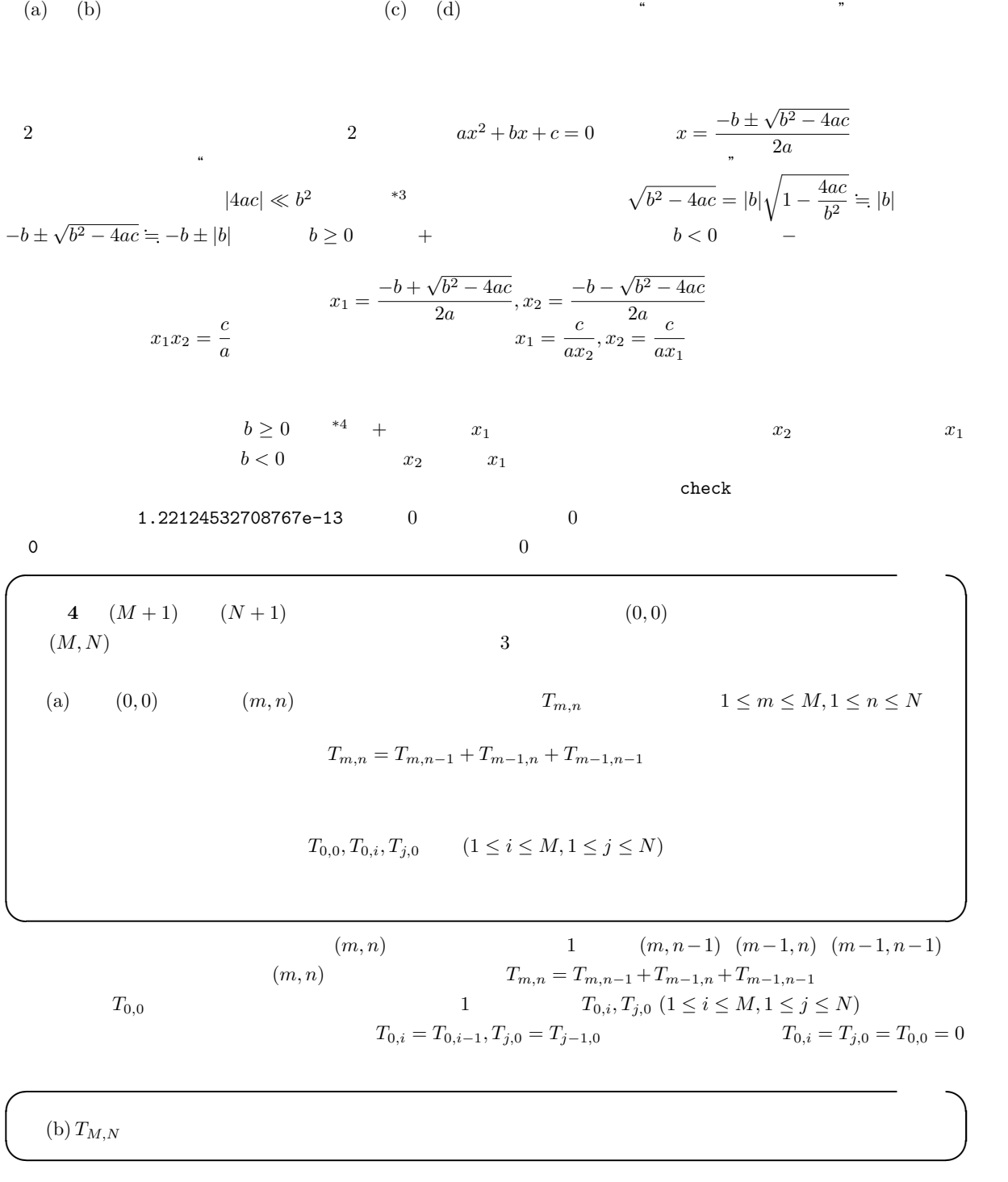

- $T_{0,0}, T_{0,i}, T_{j,0} \ (1 \leq i \leq M, 1 \leq j \leq N)$  <br> $T_{m,n} = T_{m,n-1} + T_{m-1,n} + T_{m-1,n-1}$  <br> $T_{M,N}$  $T_{M,N}$ 
	- \*<sup>3</sup> $b^2 = 4ax$  *b*

\*4  $b > 0$  ......

 $|-b| \gg \sqrt{b^2 - 4ac}$ 

```
ともなく、m が小さい方から大きい方へ、n が小さい方から大きい方へ順番に計算していけば何も問題ありません。ア
 1. T M \times N2. T[0][0] T[0][i] T[0][j] 03. for m n
  T_{m,n} = T_{m,n-1} + T_{m-1,n} + T_{m-1,n-1}   T_{M,N}4. T[N][M]
```

```
\begin{array}{c|c} 1 & \text{def} \text{ calc(m, n)} \\ 2 & t = \text{make2d(m)} \end{array}\begin{array}{c|c} 2 & t = make2d(m + 1, n + 1) \\ 3 & t[0][0] = 1 \end{array}3 \mid t[0][0] = 14 for i in 1..m
 5 t[i][0] = 1
 6 end
 7 for j in 1..n
 8 t[0][j] = 1
 9 end
10 for i in 1..m
11 for j in 1..n
12 |t[i][j] = t[i][j - 1] + t[i - 1][j] + t[i - 1][j - 1]\begin{array}{c|c} 13 & \text{end} \\ 14 & \text{end}end
15
16 t[m][n]
17 end
```
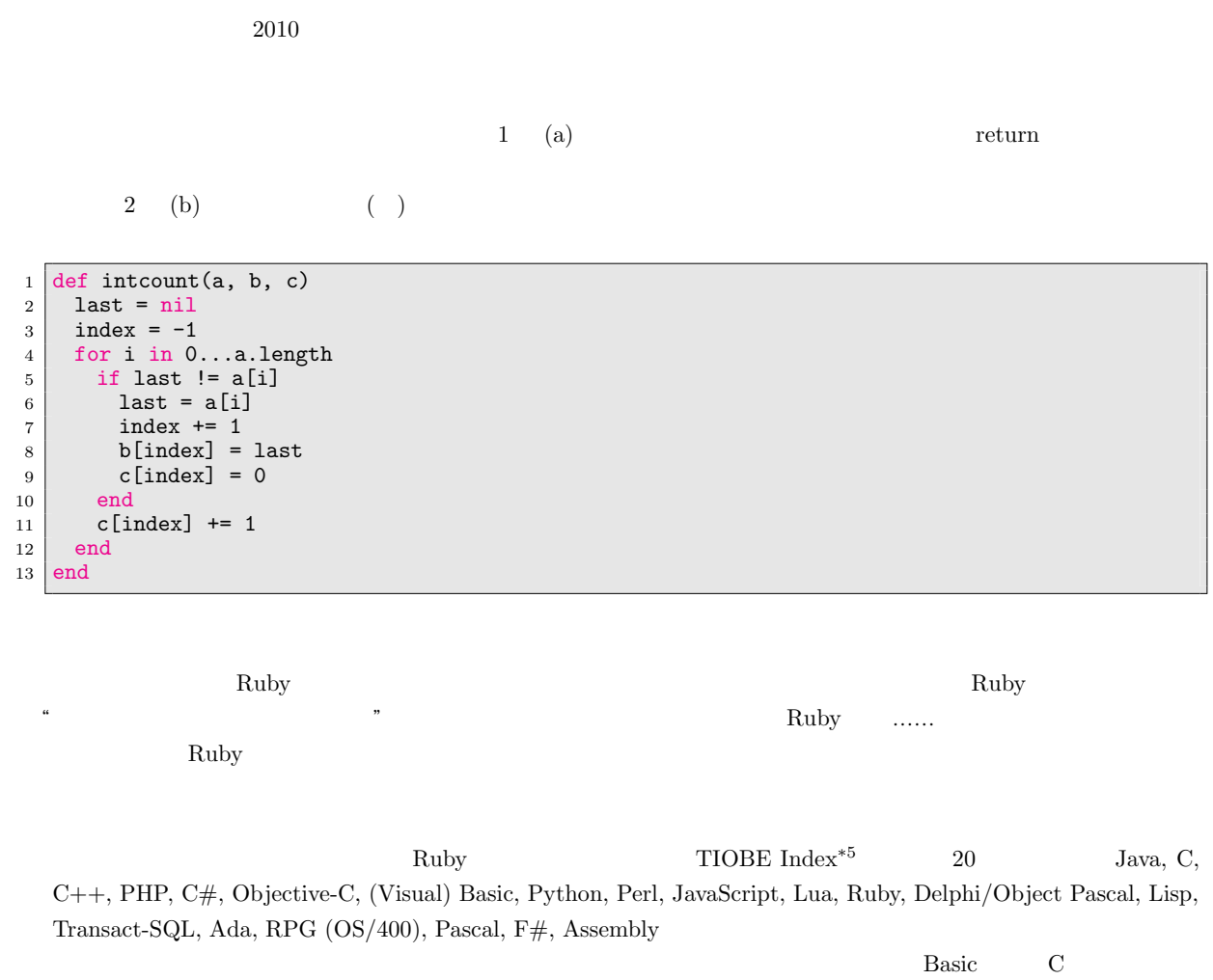

 $\begin{array}{ccc} \text{C++} & \text{JavaScript} \\ \end{array}$ Java, C, C++, PHP, C#, Basic, Perl, JavaScript, Lua, Ruby, Lisp, Assembly

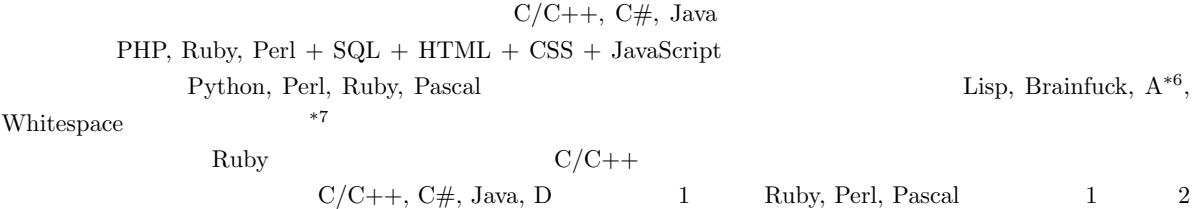

 $\frac{1}{2}$  $\frac{a}{\sqrt{a}}$ 

 $*7$  Lisp

 $^{*5}$  http://www.tiobe.com/index.php/content/paperinfo/tpci/index.html

<sup>\*6</sup> http://www.sksk.info/a.html

 $\bf 1$ Ruby

 $2011 \quad 8 \quad 22 \quad -$ 

 $\rm UTaisaku\mbox{-}Web^{*8}$ 

 $^{*8}$ http://todai.info/